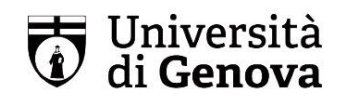

# **Suggerimenti per la stesure della tesi di laurea magistrale in Informazione ed Editoria**

In quanto segue si danno alcuni suggerimenti per la stesura della tesi di laura, intesa come una redazione per un lavoro a stampa. Vi sono regole diversi per i lavori a stampa e i lavori online, e qui si indicherà solo il primo tipo di regole comuni in editoria.

I diversi insegnamenti del corso di laurea possono avere particolari esigenze di scrittura o citazione, e offrono qui suggerimenti generali che potranno venire modulati secondo le esigenze dei vari settori disciplinari. Comune a ogni lavoro scritto è l'uniformità dello stile, dei font, dei metodi di citazione e della bibliografia (che va fatta per ordine alfabetico di cognome, indicano il nome proprio per intero o con la sola iniziale a seconda dei criteri usati).

La lunghezza della tesi varia a seconda del tipo di lavoro, ma si suggerisce una lunghezza di circa 25.000/40.000 parole o 150.000/250.000 caratteri spazi inclusi. La lunghezza dipende dal tipo di tesi e dal tipo di materia trattata.

Per il frontespizio della tesi vedere le indicazioni date alla pagina: https://dispi.unige.it/node/2196

*N.B. Vi sono vari metodi di formattazione e citazione per le opere a stampa e diversi manuali; per chi volesse approfondire: https://pitt.libguides.com/citationhelp. N.B. Vi sono vari tipi di word processor; le immagini riportate sotto sono solo indicative e sono prese da Microsoft Word.*

In quanto segue si danno alcune linee guida sommarie per

- (1) Formattazione
- (2) Bibliografia e Sitografia
- (3) Abbreviazioni

### **(I) FORMATTAZIONE**

**1.** Utilizzare sempre lo stesso font. Si suggerisce di usare il font Times New Roman, ma vanno benissimo anche altri font purché usati regolarmente. Font diversi spesso sono indice di approssimazione (o di copiatura da altre fonti).

**2.** Il corpo del carattere deve essere maggiore del corpo delle note (ad es. 12 punti il testo e 10 punti le note; oppure 10 punti il testo e 9 punti le note)

**3.** Lasciare un certo spazio ai **margini** destro/sinistro e superiore/inferiore (ad es. 2.5 cm) Usate una giustificazione sia a destra che a sinistra, come nell'esempio che segue:

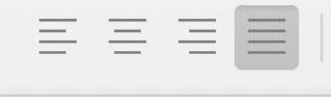

**4.** Usare un'**interlinea** 2 (1,5 cm.) o 3 (1,5 cm) andando sulle opzioni di spaziatura.

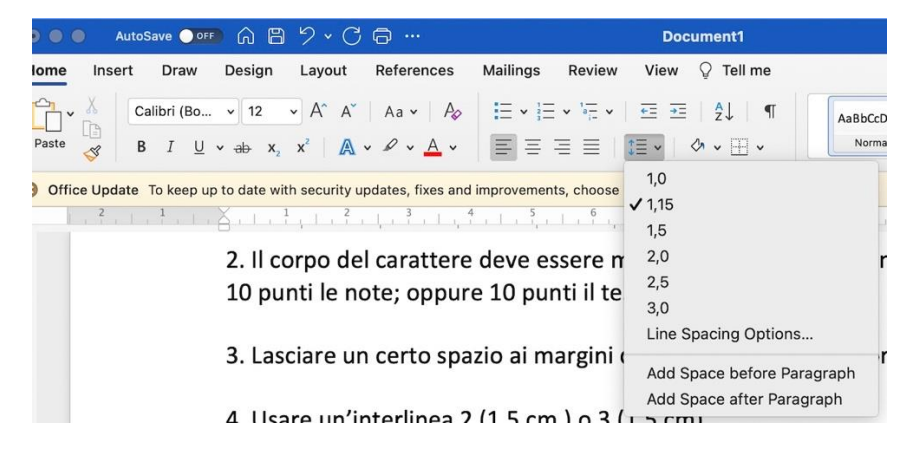

**5.** Usare opzioni **spaziature** 0 sia prima che dopo il punto a capo per i lavori a stampa (spesso in Word viene data di default 8 punto dopo o prima il punto a capo per l'online)

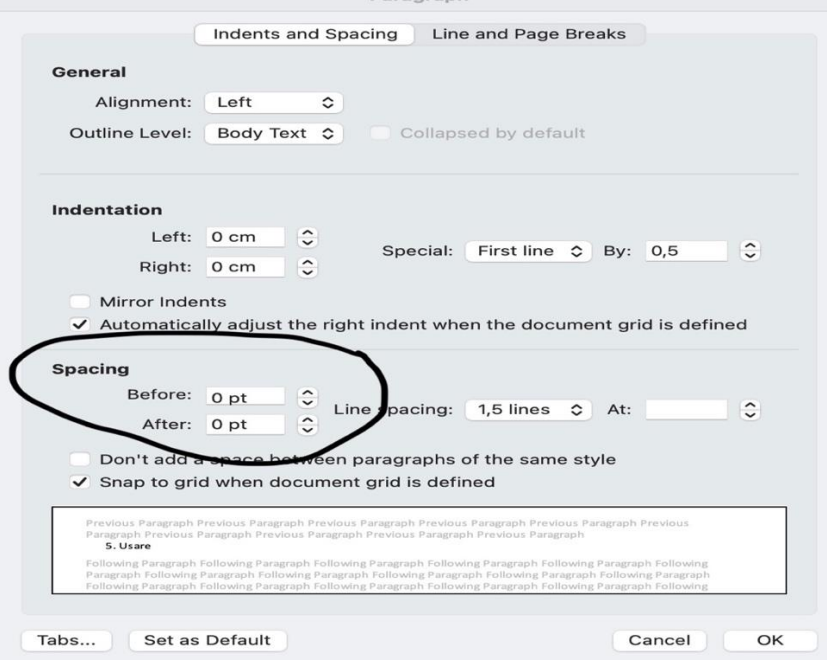

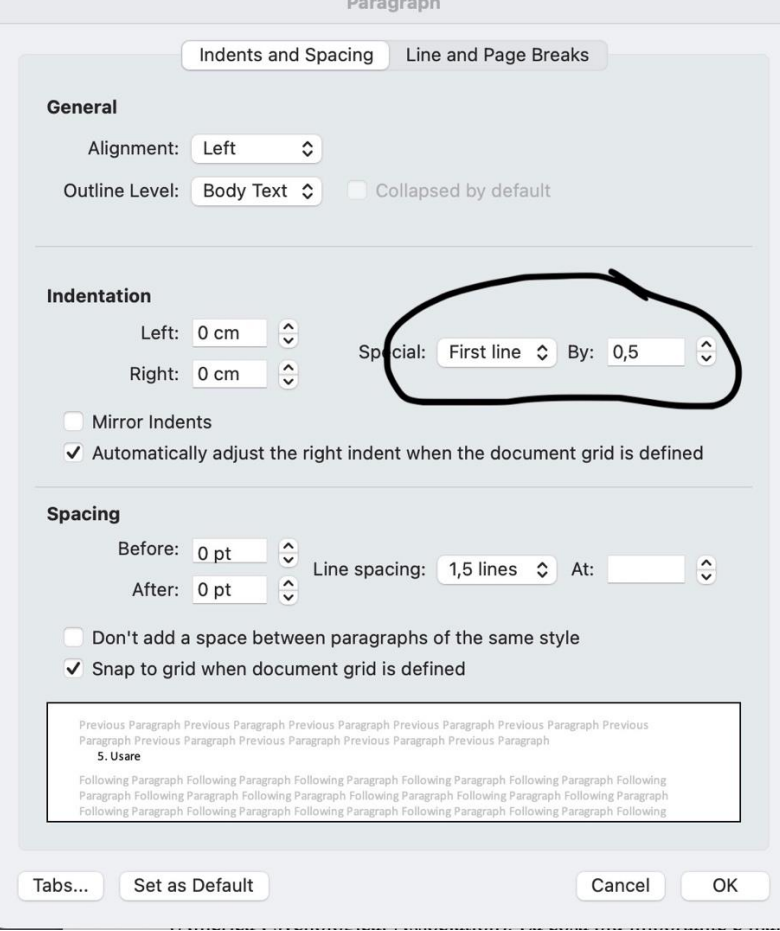

6. Inserire uno spazio per il **capoverso** – la prima riga dopo un punto a capo.

7. Usate **citazioni** (frasi tra virgolette) e non copiate. Il punto può seguire le virgolette (metodo anglosassone) o precederle (metodo americano). Copiare è plagio e invalida la tesi di laurea. Se citate periodi maggiori di 3-4 righe, digitate con un corpo minore del testo e fate la citazione rientrata e staccata di qualche punto dal testo normale, come nell'esempio che segue:

> questo è un esempio di possibile citazione. Fare citazioni in una tesi di laurea è un aspetto importante, per far vedere cosa avete letto e come lo sapete usare. Una citazione da un testo rilevante è un buon esempio di un buon lavoro di ricerca. Potete citare sia in italiano che in inglese o altre lingue note. Per lingue più distanti dalla nostra è utile fornire una traduzione (che si può, volendo, fornire anche per le citazioni in inglese)

## **(II) BIBLIOGRAFIA – METODI DI CITAZIONE**

Regole per le citazioni bibliografiche Vi sono numerosi metodi di citazione,

tra cui: APA: citazione con metodo Autore (anno) e bibliografia finale. MLA: citazioni infra-testo e bibliografia finale.

CHICAGO: note a piè di pagina e bibliografia finale.

Vedi in generale:<https://pitt.libguides.com/citationhelp>

- 1. La regola base è immettere per ogni elemento della lista i seguenti dati: (i) Cognome dell'autore (*la lista va sempre ordinata per cognome!*), (ii) anno, (iii) titolo, (iv) fonte (l'ordine dipende dal metodo di citazione adottato)
- 2. Ci sono sistemi automatici di creazione di bibliografia che richiedono di inserire i dati in uno schema e poi ordinarli a piacere (vedi sotto).
- 3. Gli esempi indicati sotto forniti seguono lo standard più comunemente usato in ambito umanistico, che è lo stile APA (America Psychological Association).
- 4. Suggerimento pratico: andando su Google Scholar <https://scholar.google.com/>, si trovano titoli e riassunti di libri e articoli. Andate sulla voce "Cite" come segnato qui sotto:

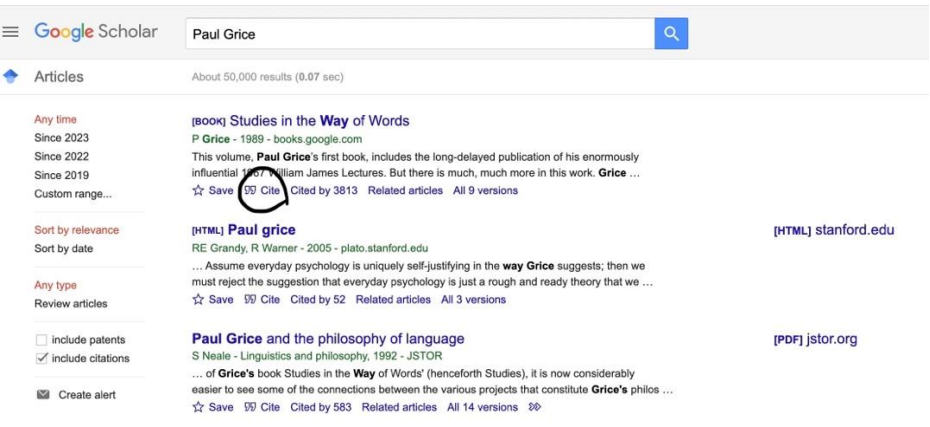

#### E si aprirà una lista di diversi metodi di citazione tra cui scegliere:

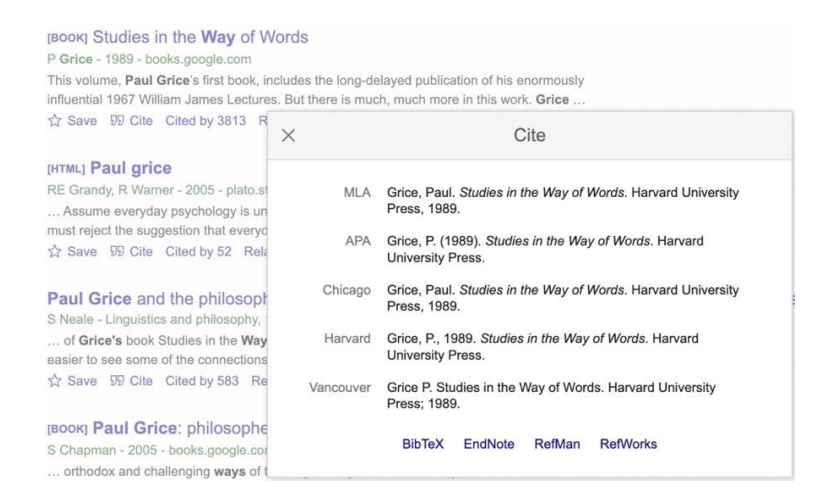

Come potete vedere il metodo APA usa solo il cognome seguito dalle iniziali; altri metodi inseriscono il nome completo. Attenzione che non sempre la citazione di Google Scholar è completa (specialmente per i capitoli di libri, dovete recuperare i curatori del libro di cui fa parte il capitolo).

- 5. La cosa importante per la bibliografia, una volta scelto il metodo, è mantenere sempre **lo stesso metodo di citazione**.
- 6. Curatele: La cosa più importante è mantenere coerentemente il metodo di citazione adottato per tutta la bibliografia. Nel caso in cui gli autori siano due o tre, i nomi vanno separati da una virgola). Nel caso di antologie o curatele il titolo va preceduto da: Cognome e Nome del curatore seguiti da "(a cura di)". In caso di più di due curatori, si può citare NEL TESTO, il cognome del primo seguito dalla formula *et al*. (e altri).
- 7. TESTO-NOTE-BIBLIOGRAFIA: è usuale negli articoli scientifici citare NEL TESTO il solo cognome dell'autore seguito dall'anno. Ad es: "Grice (1989) sostiene che…" o apposto dopo una citazione, indicando dopo l'anno di edizione il numero di pagina o pagine della citazione come (Grice 1989: 222-23). Questo permette di evitare note consistenti nel solo titolo di un libro, ripreso come "*ibid*" in note successive, cosa che spesso rende difficile recuperare l'autore di cui si parla.
- 8. Diamo alcuni esempi approssimati di citazione secondo il metodo APA. Abbiamo anche inserito il luogo di edizione (che però è sempre meno usato dato che le case editrici sono spesso multinazionali).
- Grice, H.P. (1989) *Studies in the Way of Words*, Cambridge (MA), Harvard University Press. Trad. it. parziale a cura di G. Moro, *Logica e conversazione: saggi su intenzione, significato e comunicazione,* il Mulino, Bologna 1993
- Grice, H. P. (1975/2003) "Logic and Conversation"*.* In P. Cole, & J. L. Morgan. (Eds.), Syntax and Semantics, Vol. 3, Speech Acts (pp. 41-58). New York: Academic Press. Trad. it. in M. Sbisà (a cura di), *Gli atti linguistici*, Milano, Feltrinelli, 1987 e in P. Casalegno, P. Frascolla, A. Iacona, E. Paganini, M. Santambrogio, (a cura di) *Filosofia del linguaggio*, Milano, Raffaello Cortina, 2003.

### **SITOGRAFIA**

La sitografia segue le regole della bibliografia. Se si cita da YouTube o Twitter o altro si può segnalare con [Video] [Tweet] o altra indicazione. I vari metodi indicano dettagli ulteriori per la citazione di passi dal web.

- Labinaz, P. (2012, giugno 23). Paul Grice. *Profili/Aphex-Portale italiano di filosofia analitica*. http://www.aphex.it/index.php?Profili=557D03012200740321070600777327
- Grandi, R.E. & Warner R. (2021). Paul Grice. *Stanford Encyclopedia of Philosophy*. https://plato.stanford.edu/entries/grice/

# **(III) ABBREVIAZIONI**

Si dà infine una lista di abbreviazioni usate in alcuni contesti.

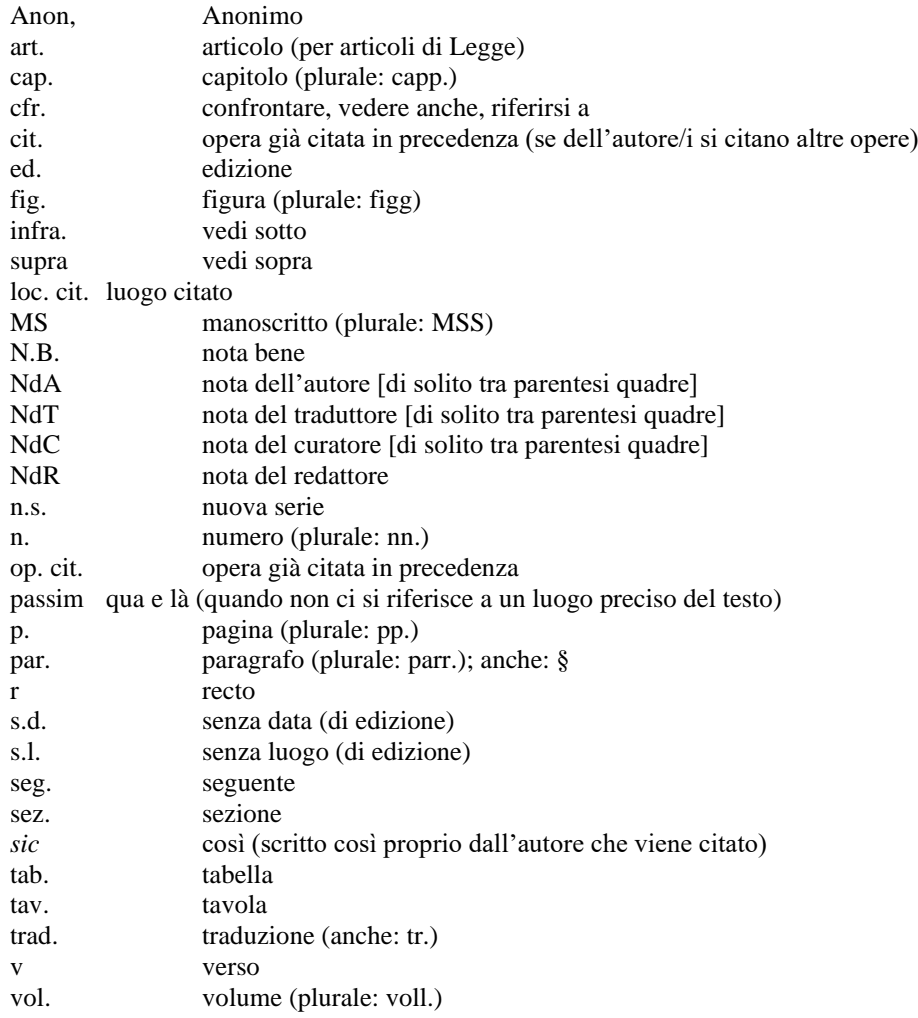

#### **(IV) SISTEMI AUTOMATICI**

[BibMe](https://www.bibme.org/) che supporta MLA, APA e Chicago [Citationgeneration.com,](https://www.citationgenerator.com/) APA, MLA; Chicago. [CiteOMatic](https://www.cite.com/) (per citazioni di libri, articoli, siti e film): MLA, APA, Chicago. Cite [This](https://www.citethisforme.com/) For Me, il più completo: tantissimi stili e tipologie di risorse da citare